## PRAZOS:

LEI COMPLEMENTAR Nº 303, DE 9 DE SETEMBRO DE 2005 Dispõe sobre normas gerais pertinentes ao processo administrativo no âmbito da Administração Pública Estadual. (...)

Art. 42. Inexistindo disposição específica, os atos expedidos por autoridade responsável pelo processo e dos interessados que dele participem devem ser praticados no prazo de 10 (dez) dias, salvo motivo de força maior.

Parágrafo único. O prazo previsto no caput pode ser dilatado até o dobro, mediante decisão devidamente motivada.

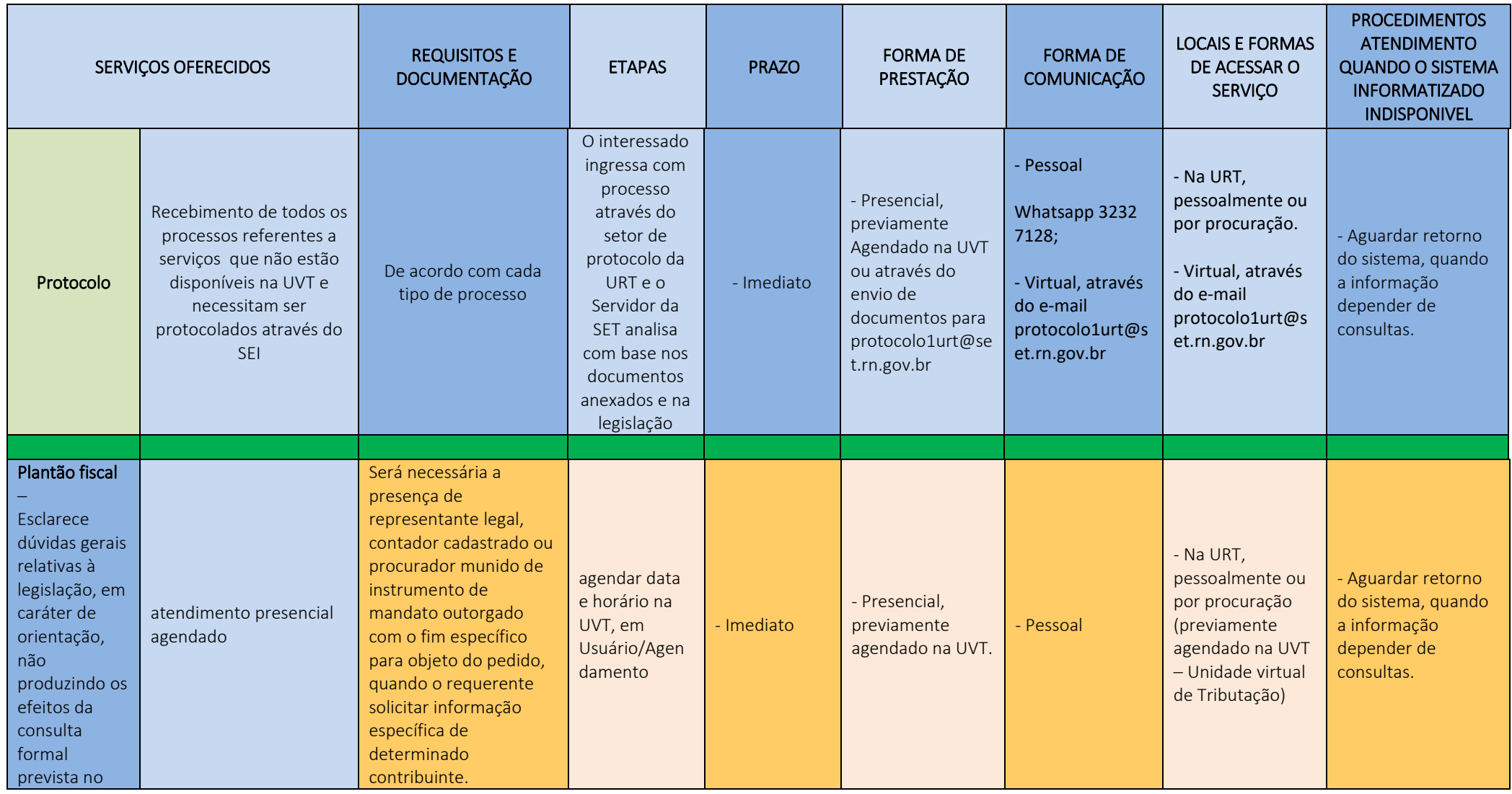

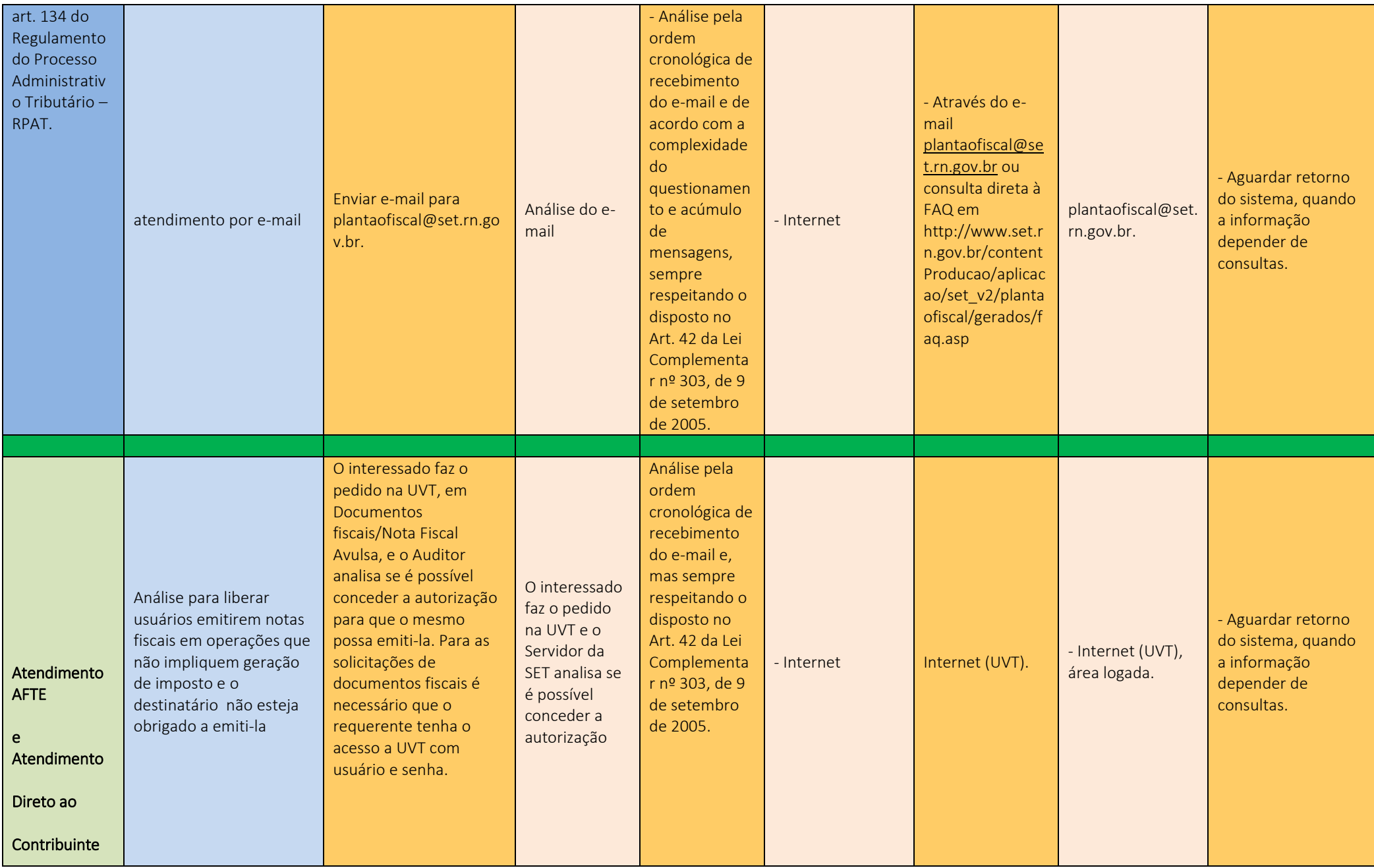

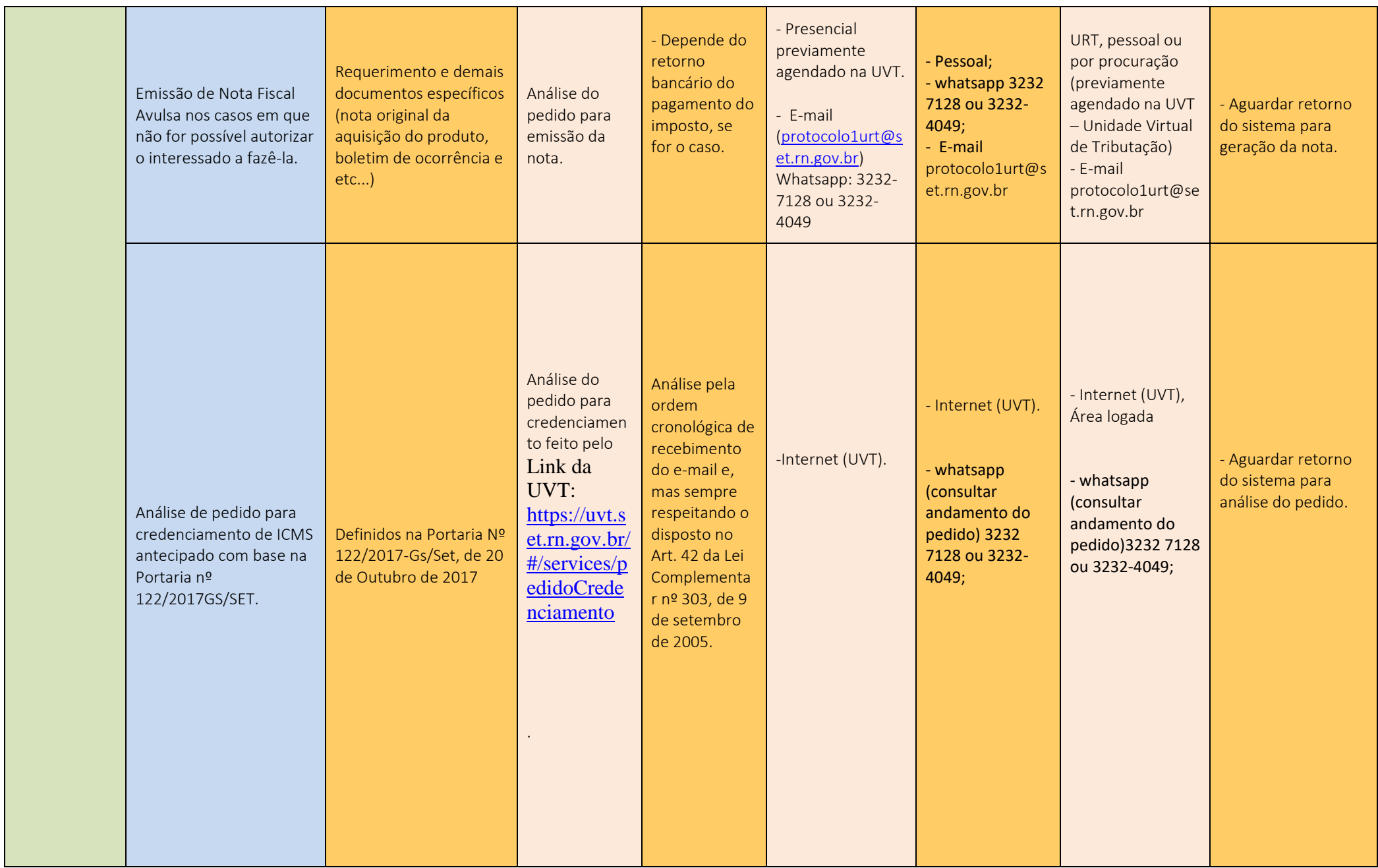

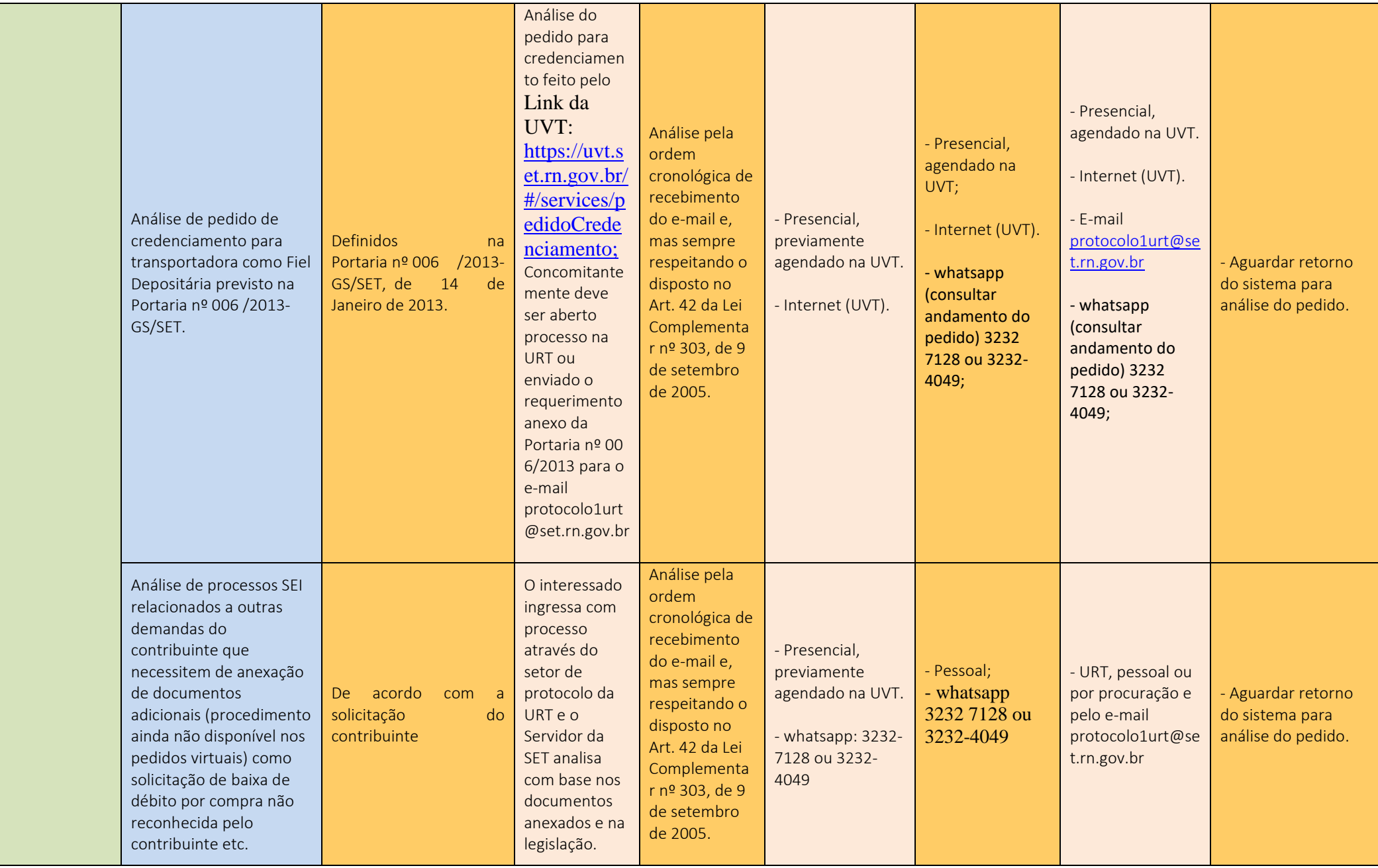

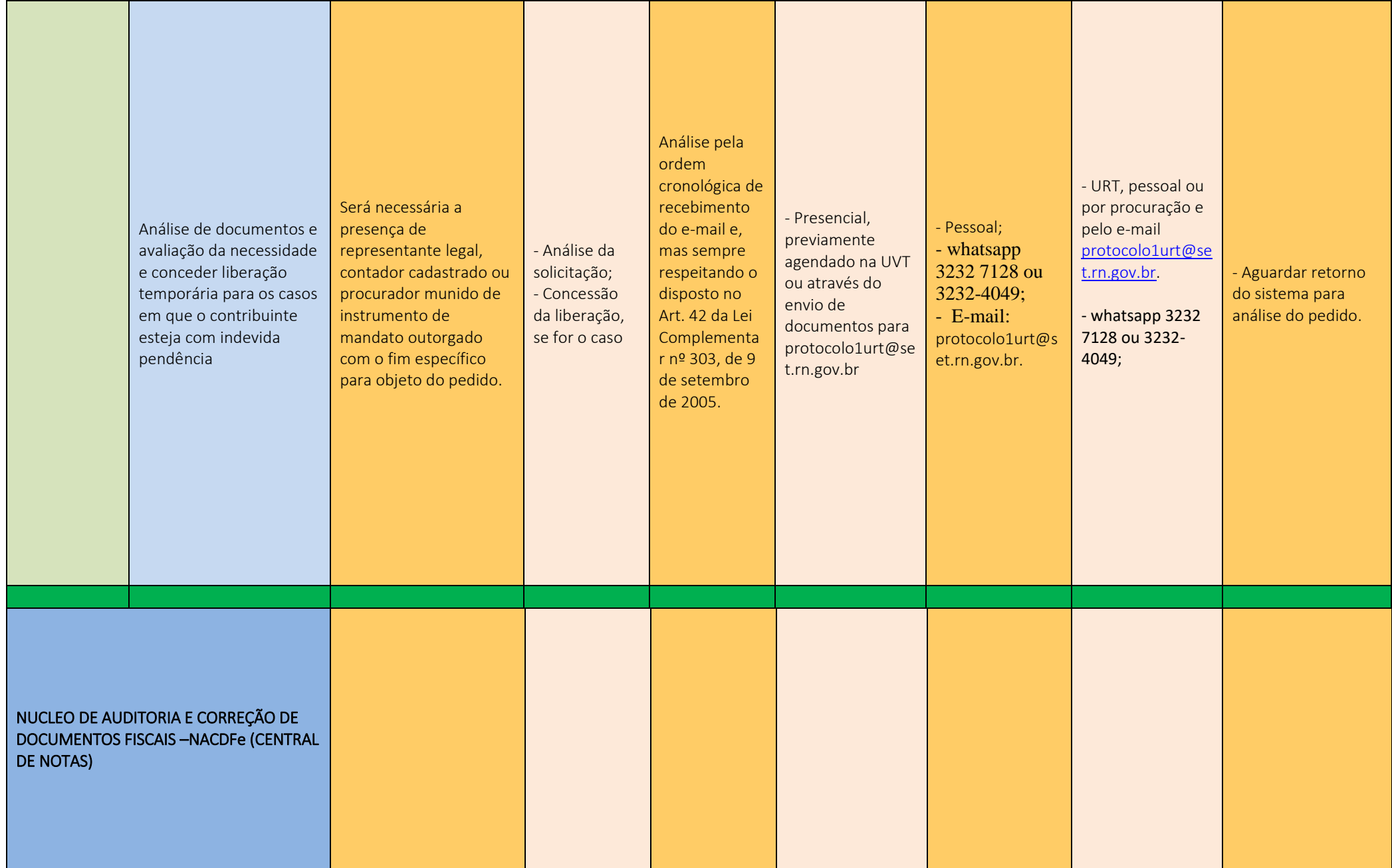

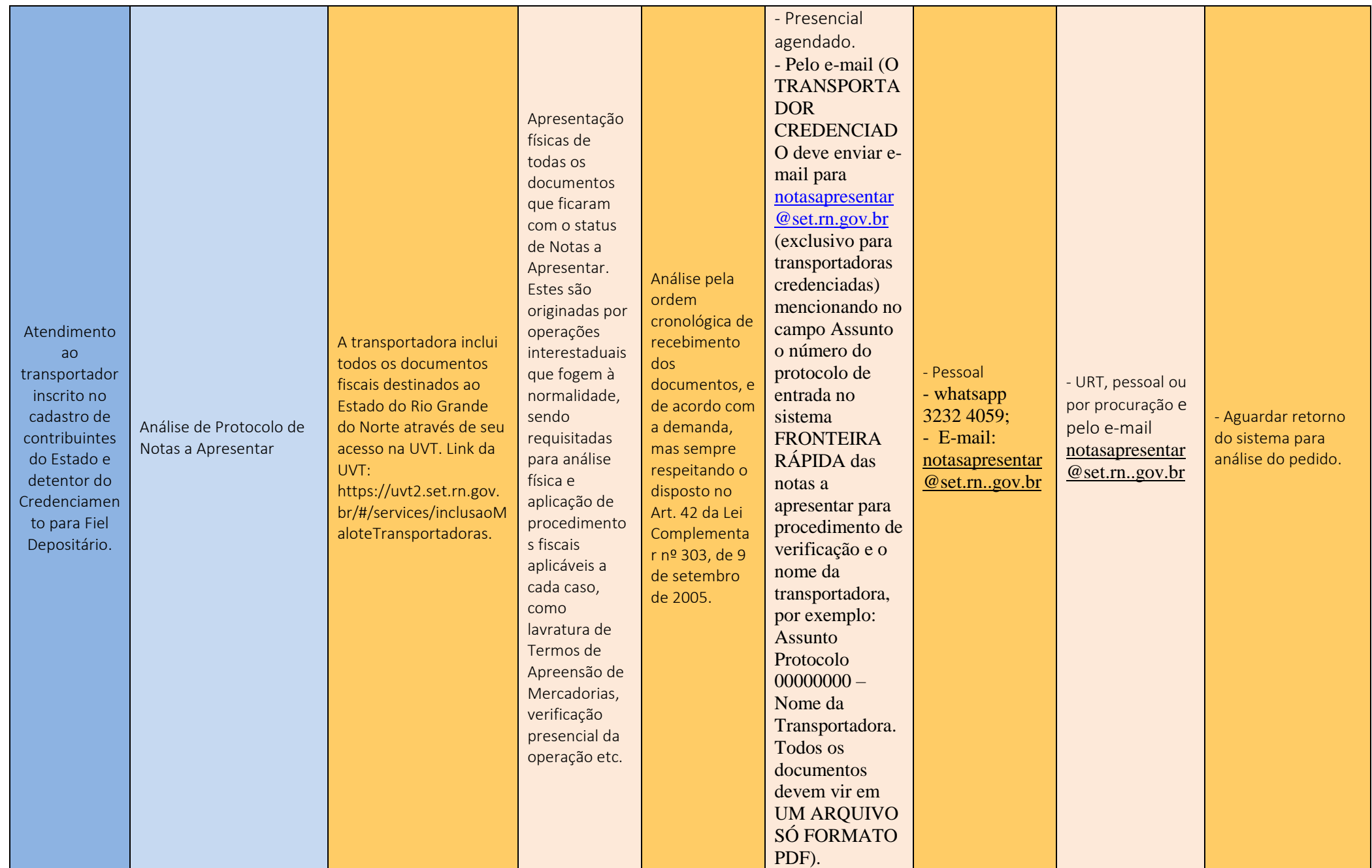

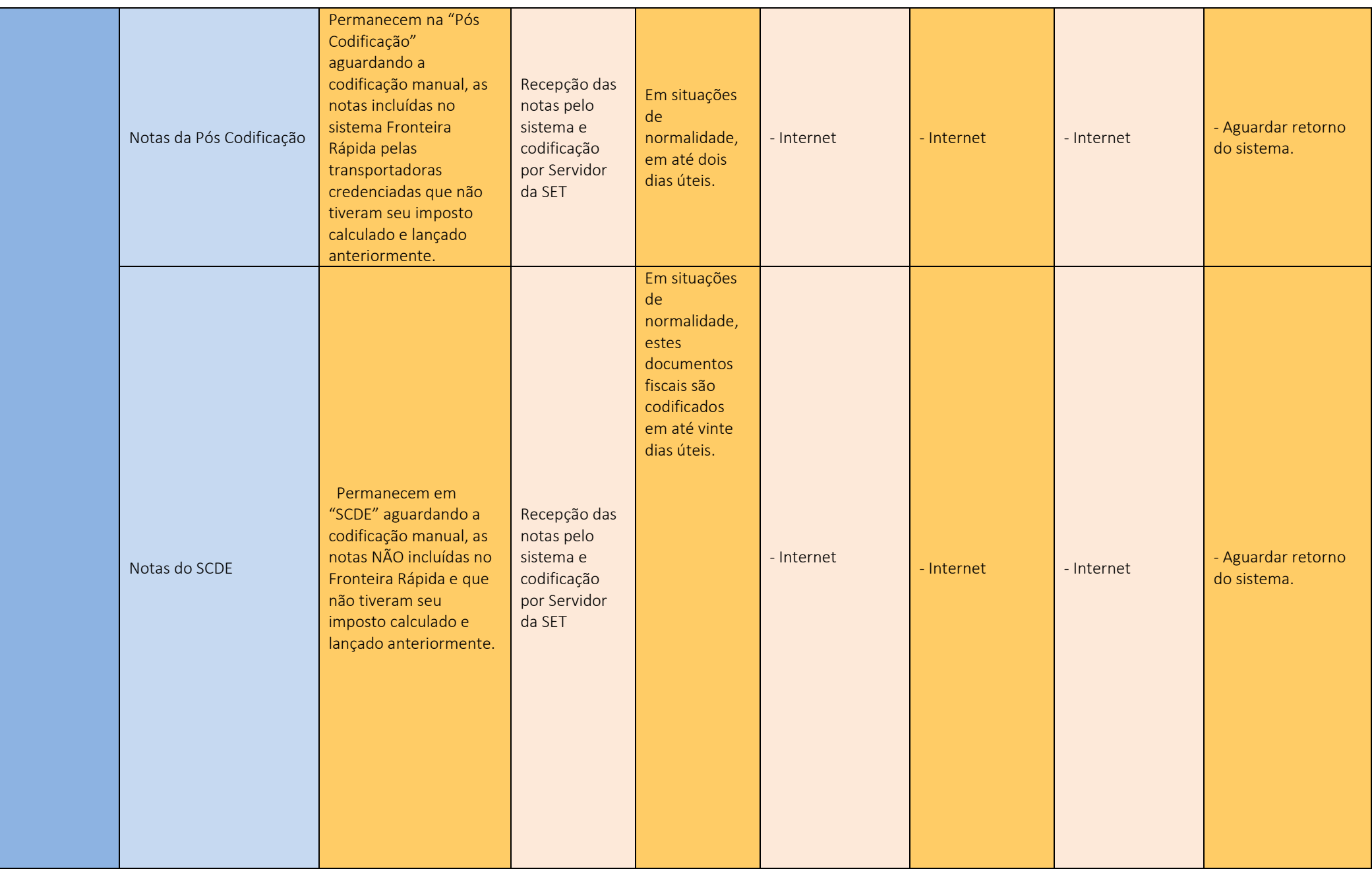

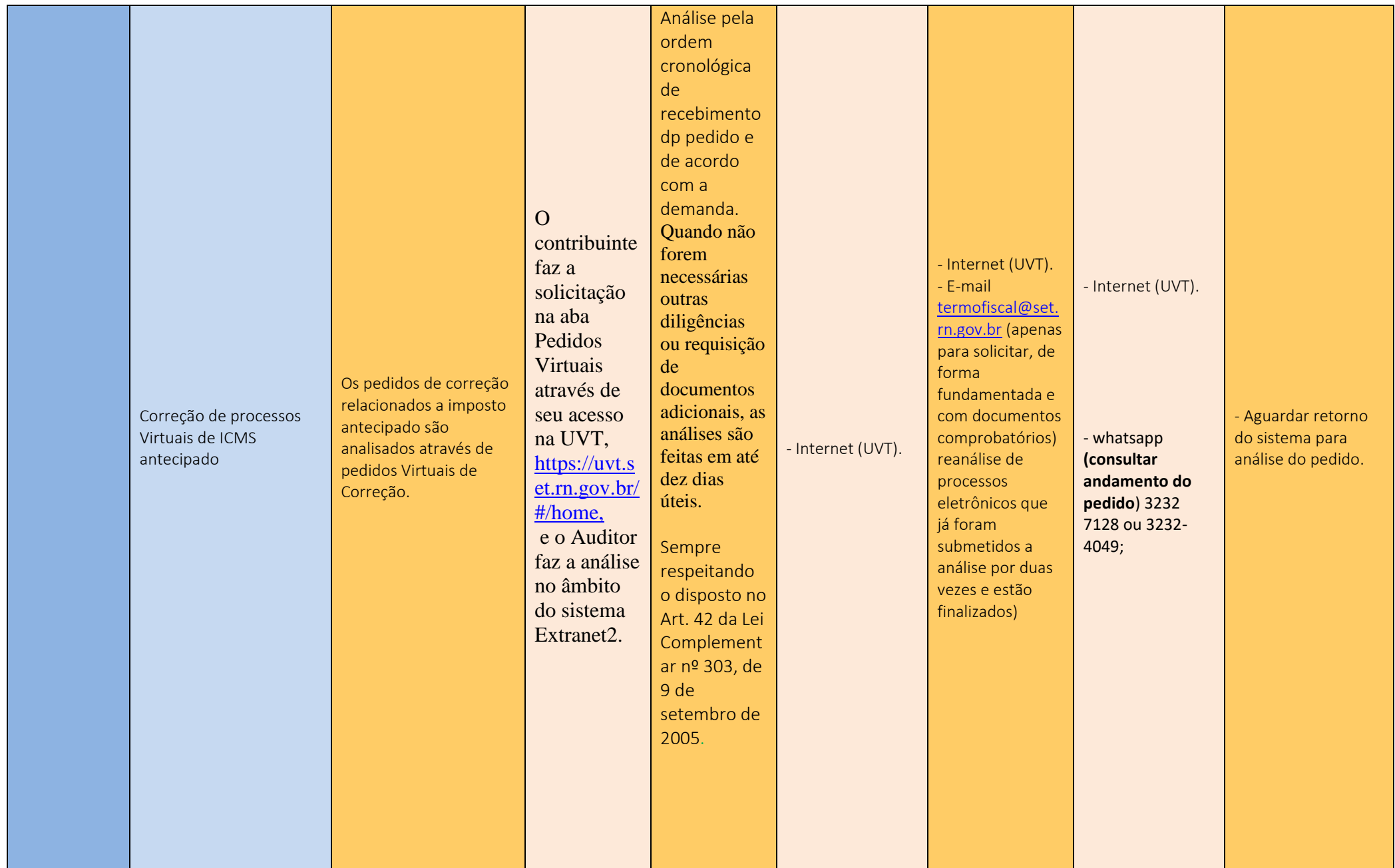

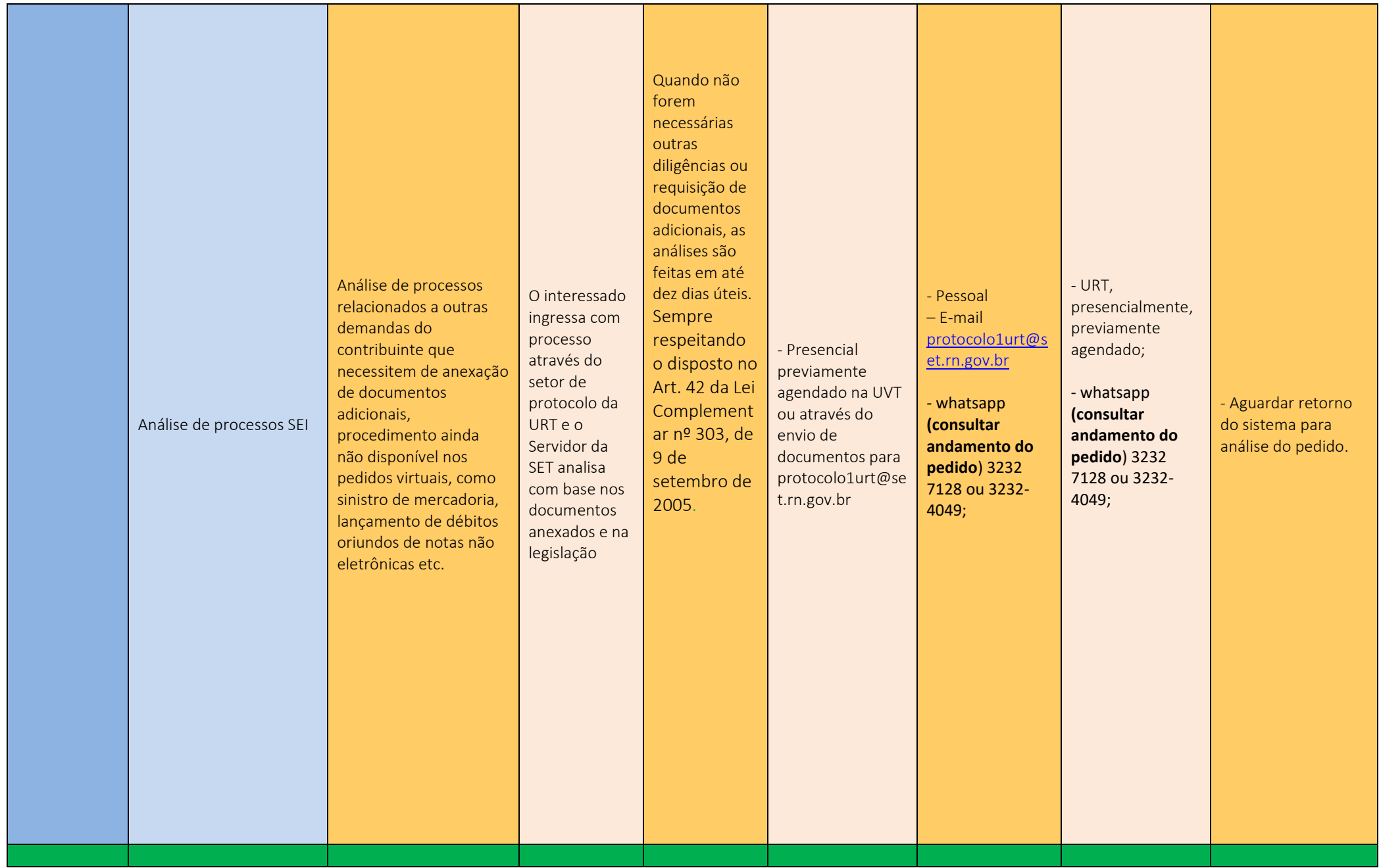

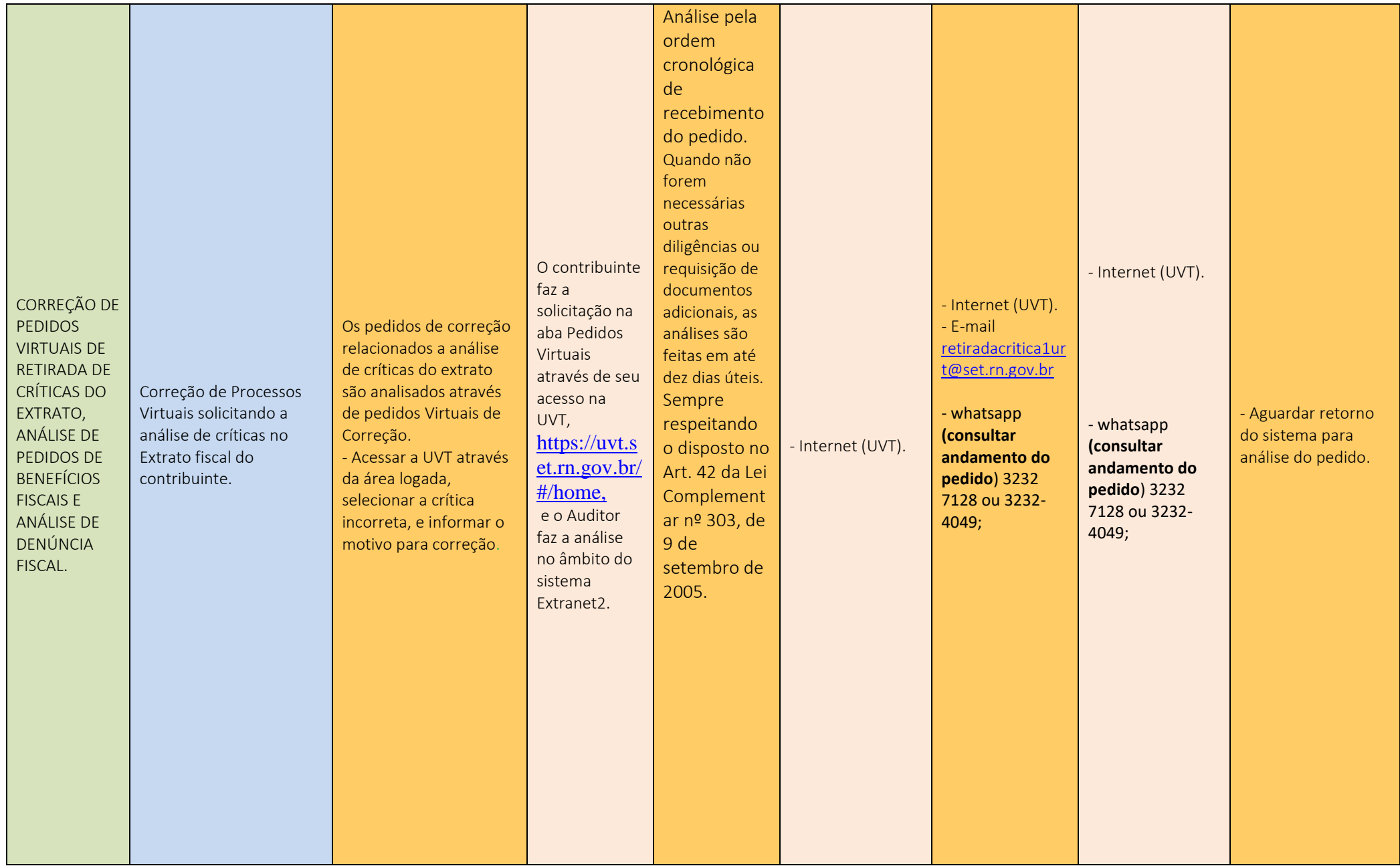

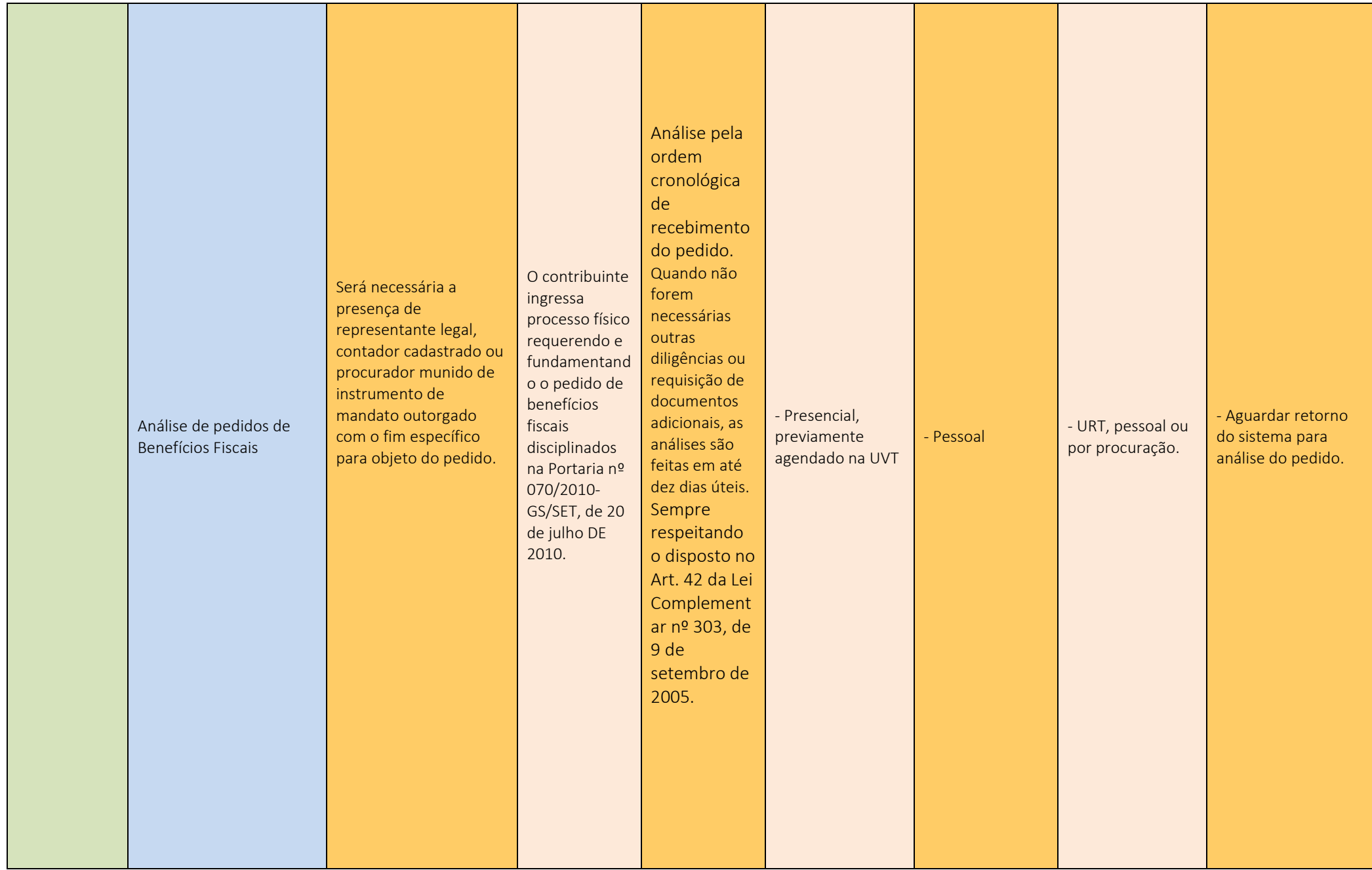

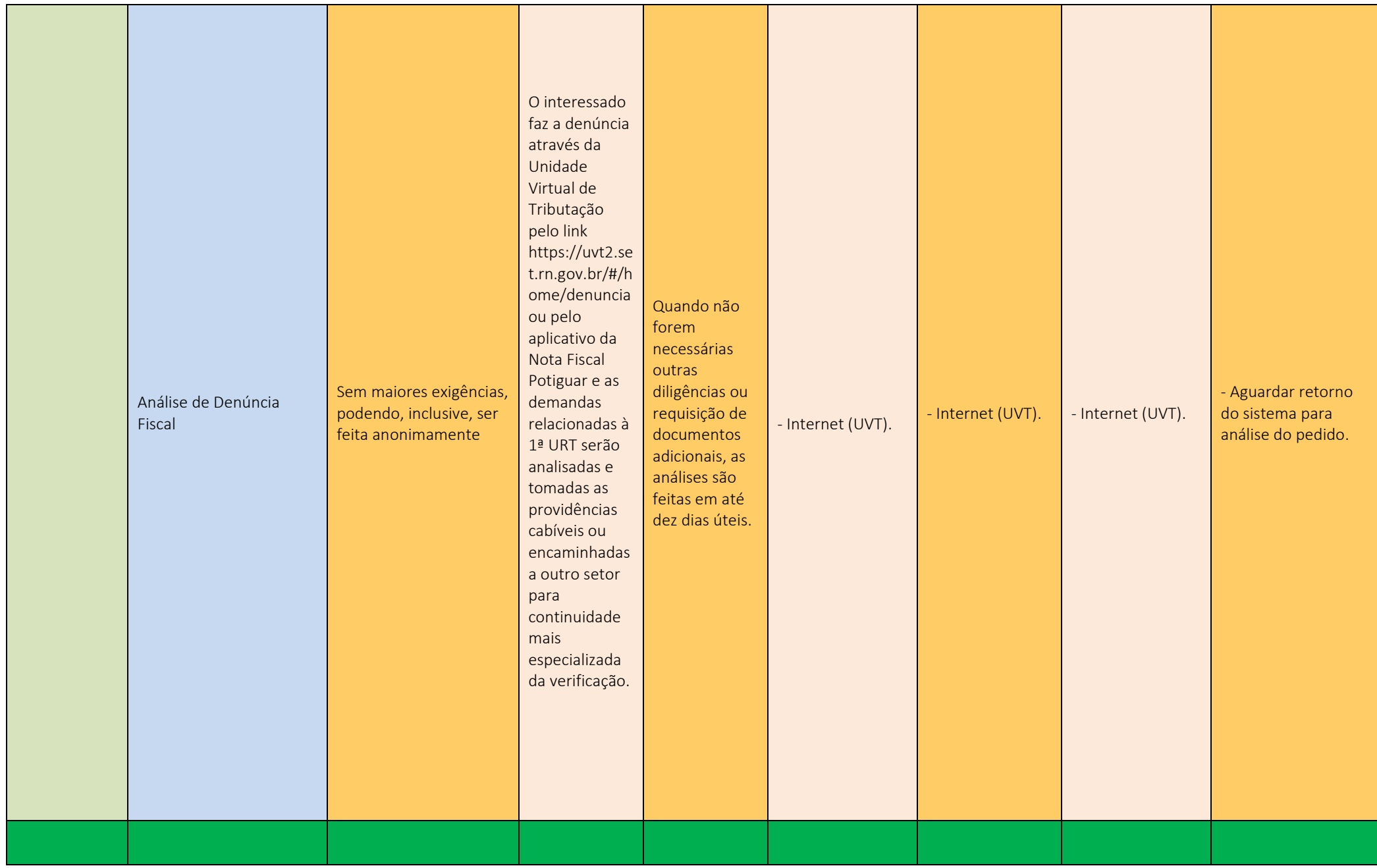

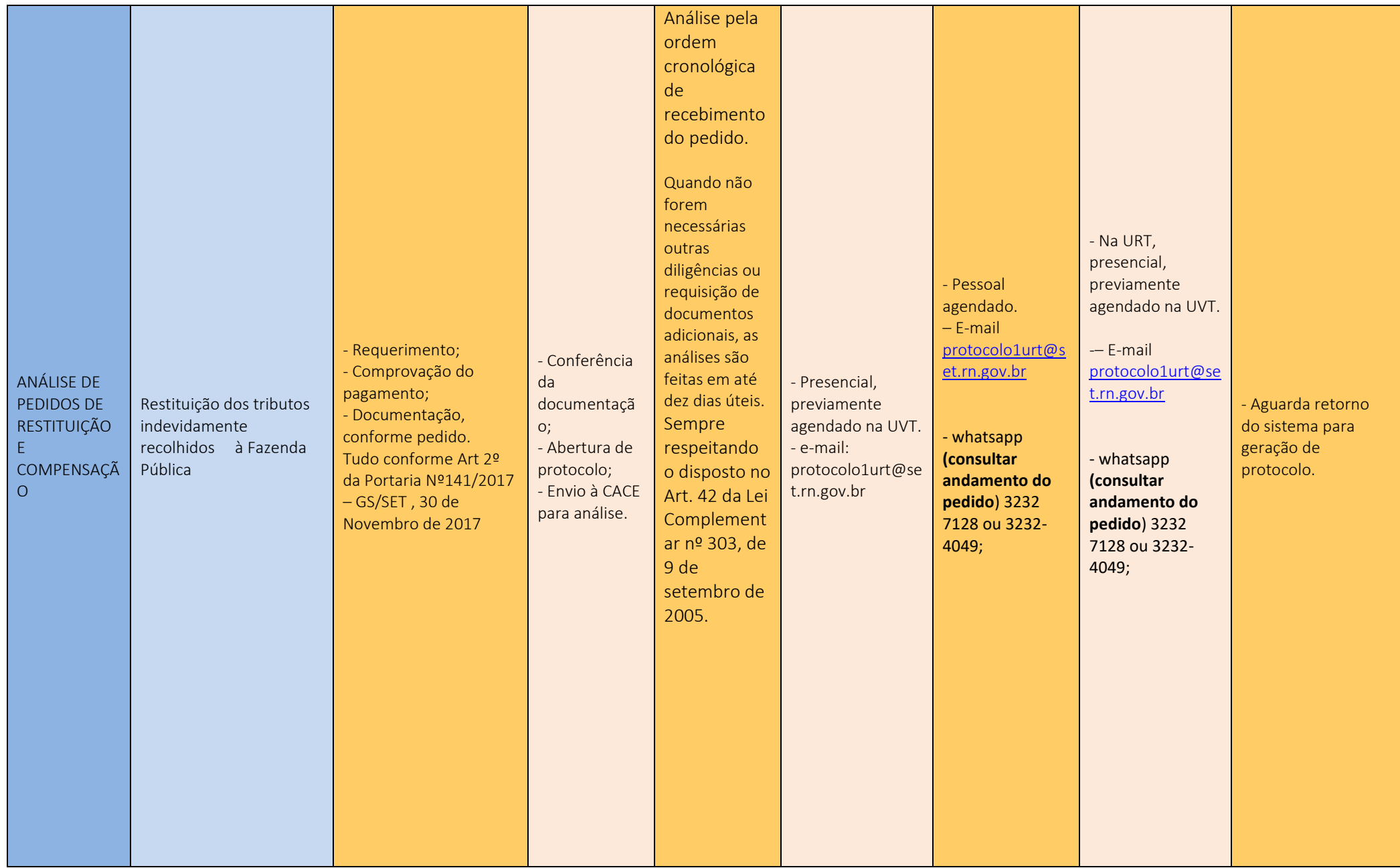

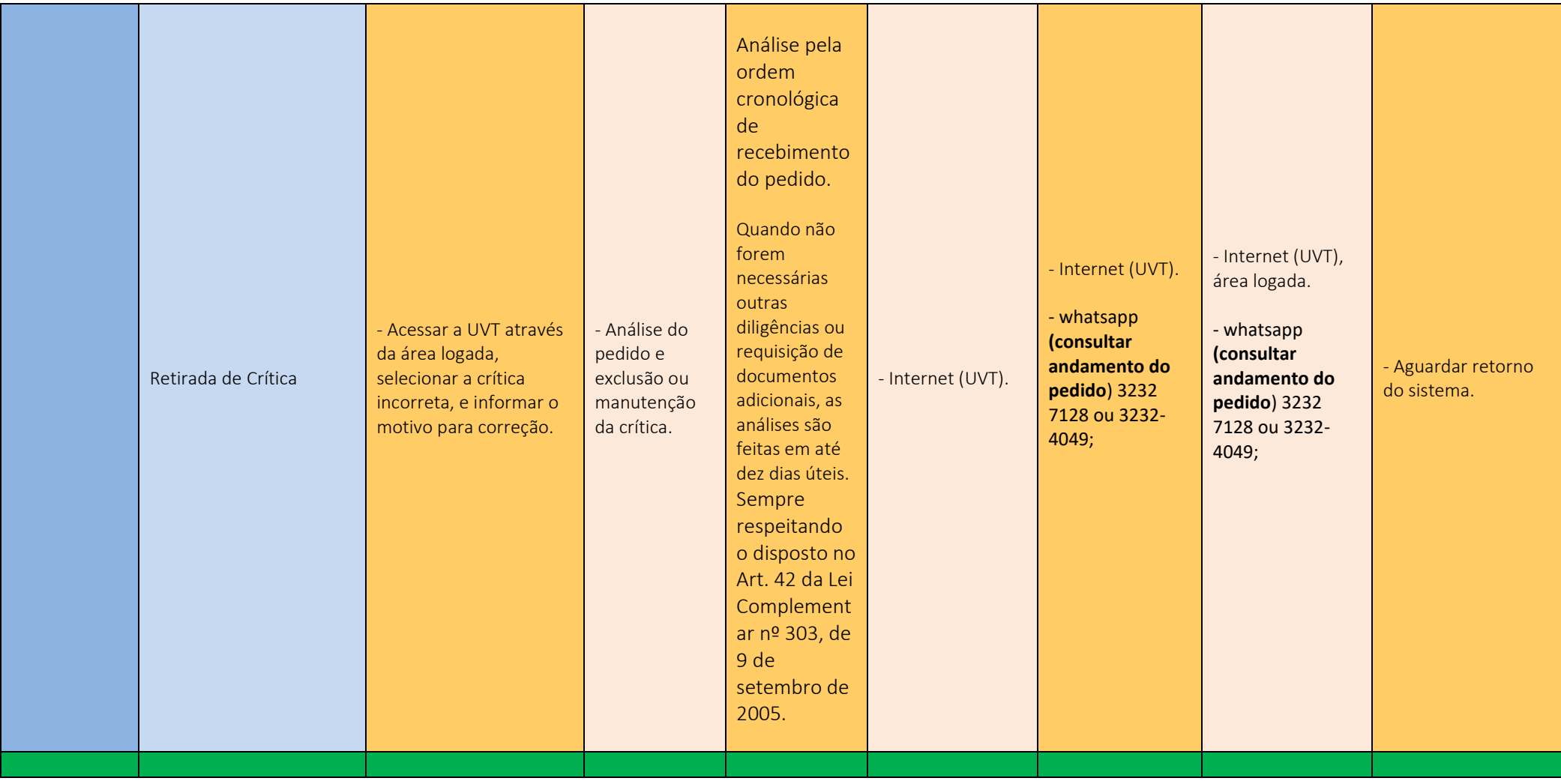

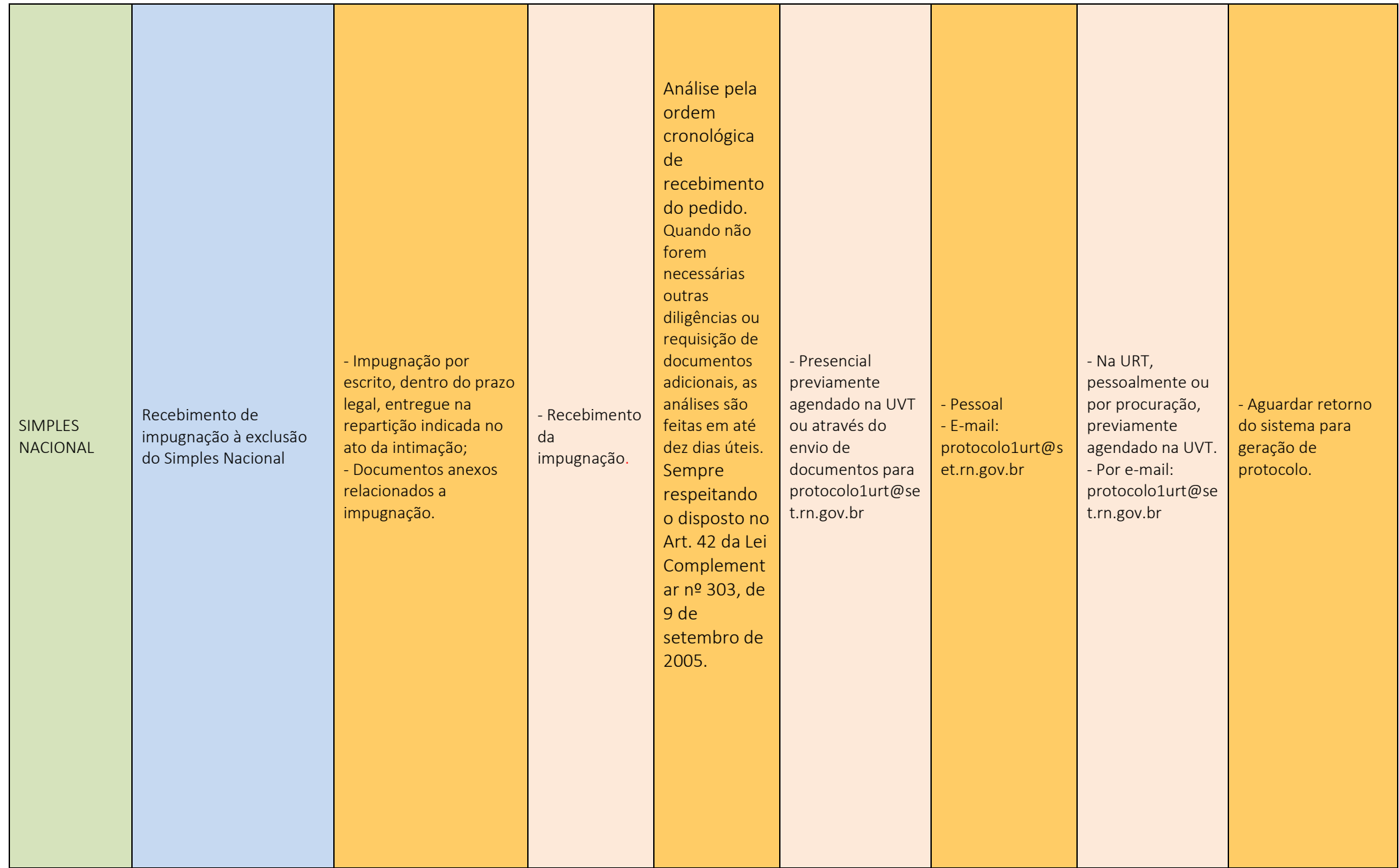

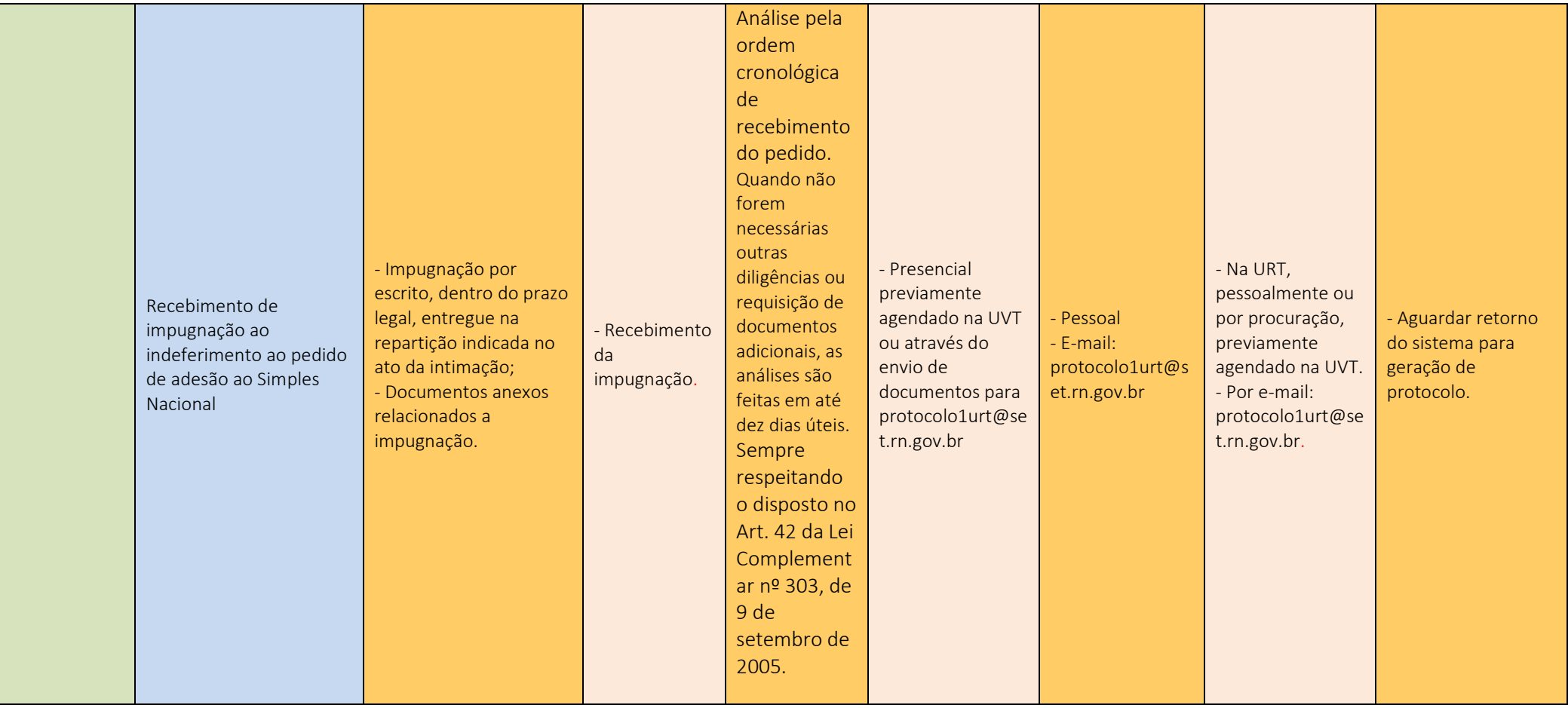